# PB173 Perl 02 Zoznamy, polia

Roman Lacko <[xlacko1@fi.muni.cz>](mailto:xlacko1@fi.muni.cz)

# **Obsah**

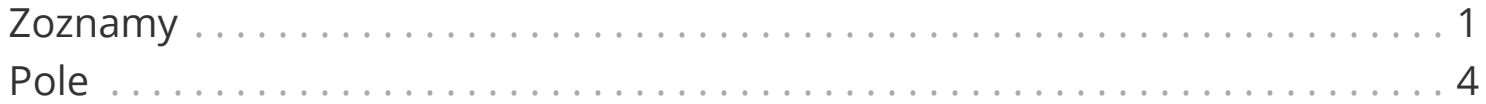

# <span id="page-2-0"></span>**Zoznamy**

• Hodnoty v zátvorkách oddelené ,

```
();
(1, 2, 3);
("red", "green", "blue");
```
• Hodnoty nemusia mať rovnaký "typ"

```
(42, "Perl", $x, \$y, sub ($n) { ... });
```
### **Operácie nad zoznamom**

Zoznamy je možné indexovať:

```
my \$x = (1, 2, 3)[0];
my $last = (1, 2, 3)[-1];
```
Je možné z nich robiť výrezy (*slices*):

```
my ($a, $b) = (1..10)[1, 2];
```
Dajú sa konštruovať opakovacím operátorom:

```
(VALUE) x $count;
(\$a, \$b) \times \$count;
```
# **Odbočka: Úvodzovkovité operátory**

#### **q{STRING}**

Ekvivalent 'STRING'

#### **qq{STRING}**

Ekvivalent "STRING" vrátane interpolácie

#### **qw{STRING}**

Vráti zoznam slov zo STRING rozdelených podľa medzery.

Okrem X{} je možné použiť aj X(), X[], X<>, X'', X//, …

```
qw(Hello World);
('Hello', 'World');
```
# <span id="page-5-0"></span>**Pole**

Premenná začínajúca značkou @ je *pole*:

**my** \$scalar; **my** @array;

Pole môžeme inicializovať zoznamom:

ex01t-arrays.pl

**my** @primes = (**2**, **3**, **5**, **7**, **11**); **my** @langs = qw(Perl C C++ Java);

## **Interpolácia poľa**

Celé pole môžeme vypísať interpoláciou:

```
say "@names";
```
Pri interpolácii sa medzi prvky vkladá hodnota špeciálnej premennej \$". Porovnajte výstup s nasledujúcim kódom:

```
ex01-arrays.pl
```

```
$^{\prime\prime} = ' : ';
say "@names";
```
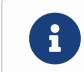

Bude výpis iný pre say @names;?

## **Prístup k prvkom**

K prvkom poľa pristúpime operátorom [INDEX]. Prvý prvok má index 0.

Sigil na začiatku premennej nehovorí len, akého "typu" je premenná, ale aj aký "typ" hodnoty očakávame.

ex02t-array-access.pl

```
my $sheep = 5;my @sheep = qw(Mary Jane Elisa Shrek);
say "Scalar: $sheep, Array: @sheep";
say "Value from array: $sheep[1]";
```
**Premenné \$langs a @langs nie sú ten istý objekt!** 

Fun fact: Premenná \$[ mohla do verzie v5.30 meniť index prvého prvku.

# **Výrezy**

Výrezy z poľa môžeme robiť podobne ako pri zozname

```
my @herd = @sheep[1..3];
```
- Ako vyrobíme výrez veľkosti 1?
- Čo ak je veľkosť výrezu väčšia než pole?

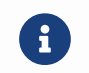

Vyskúšajte ex03p-slice.pl.

## **Zoznam vs Pole**

V Perli:

- *Zoznam* nie je skutočná dátová štruktúra, nemôže existovať v premennej.
- *Pole* je dátová štruktúra, ktorá žije v premennej typu @X.

Pole môžeme obvykle použiť tam, kde sa očakáva zoznam, napríklad:

• Výrezy

```
@array[1, 2, 3]
@array[@indices]
```
• Volania funkcií

function(**1**, **2**, **3**); function(@params);

#### **Zoznam vs Pole**

Niekedy sa však chovajú veľmi odlišne. Porovnajte:

ex04-context.pl

```
my $lv = (5, 6, 7, 8);
my @array = (5, 6, 7, 8);
my $sv = 0array;
```
Prečo sú \$lv a \$sv odlišné? Čo ich hodnota znamená?

### **Kontext**

Perl rozlišuje *kontext*, v ktorom sa výraz nachádza:

#### **prázdny (***void***) kontext**

Hodnota výrazu sa nepoužije ani neuloží.

#### **skalárny kontext**

Hodnota výrazu sa použije ako skalár.

#### **zoznamový kontext**

Hodnota výrazu sa použije ako zoznam.

#### **Zoznam v rôznych kontextoch**

Zoznam v skalárnom (a prázdnom) kontexte vyhodnotí všetky prvky a vráti posledný:

**my** \$x = (**1**, **2**, **3**); **my** \$x = **1**, **2**, **3**;

Zoznam v zoznamovom kontexte priradzuje svoje prvky na ľavú stranu:

```
my ($x, $y) = (1, 2, 3);
my @array = (1, 2, 3);
```
#### **Pole v rôznych kontextoch**

Pole v skalárnom kontexte vráti svoju veľkosť:

```
my $size = @array;
```
Pole v zoznamovom kontexte sa správa ako zoznam:

```
my @new_array = ('1', '2', @l1, @l2);
```

```
my @args = ("Hello, %s\n", "Hello", $name);
printf @args;
```
## **Vynútenie kontextu**

Skalárny kontext je možné vynútiť operátorom scalar:

scalar EXPRESSION;

Pre zoznamový kontext špeciálny operátor neexistuje, obvykle stačí použiť zátvory ((EXPRESSION)).

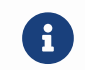

Vyskúšajte ex05p-size.pl

#### **Operácie s poľom**

 $\Omega$  \$#array vráti index posledného prkvu alebo -1.

```
for my $index (0 .. $#array) {
      say $array[$index];
}
```
Ak nás index nezaujíma, môžeme iterovať priamo hodnoty:

```
foreach my $value (@array) {
      say $value;
}
```
\$value je v tomto cykle *alias* pre hodnotu v poli. Zmenou \$value teda meníme pôvodné pole.

H

## **Operácie s poľom**

Vkladanie a výber prvkov z konca poľa:

```
push @array, LIST...;
pop @array;
```
Vkladanie a výber prvkov zo začiatku poľa:

```
unshift @array, LIST...;
shift @array;
```
## **Operácie s poľom**

Pole môže obsahovať akékoľvek skalárne hodnoty, vrátane undef.

defined \$array[N];

• Otestuje, že hodnota v poli je definovaná.

Prístup mimo pole sa vždy vyhodnotí na undef.

exists \$array[N];

• Otestuje, že pole má hodnotu na indexe N.

splice @array, \$offset, [\$length, [LIST...]];

- Z poľa @array zmaže prvky od pozície \$offset. Ak \$offset < 0, tak sa berie -\$offset od konca.
- Pre parameter \$length zmaže len zadaný počet prvkov. Ak \$length < 0, maže do konca okrem posledných -\$length prvkov.
- Ak je zadaný aj zoznam, tak zmazané prvky sa nahradia prvkami zoznamu.
- Vráti všetky zmazané prvky alebo posledný podľa kontextu.

Vyskúšajte si splice v príklade ex07p-splice.pl.

split STRING, EXPR, [LIMIT]

- Rozdelí hodnotu výrazu EXPR podľa znaku alebo reťazca v STRING.
- Vráti zoznam všetkých hodnôt, alebo len prvých LIMIT z nich

split sa častejšie používa s regulárnymi výrazmi.

```
join STRING, LIST...;
```
• Spojí hodnoty v zozname reťazcom STRING a vráti nový reťazec.